可以看K线图和 股票资料了

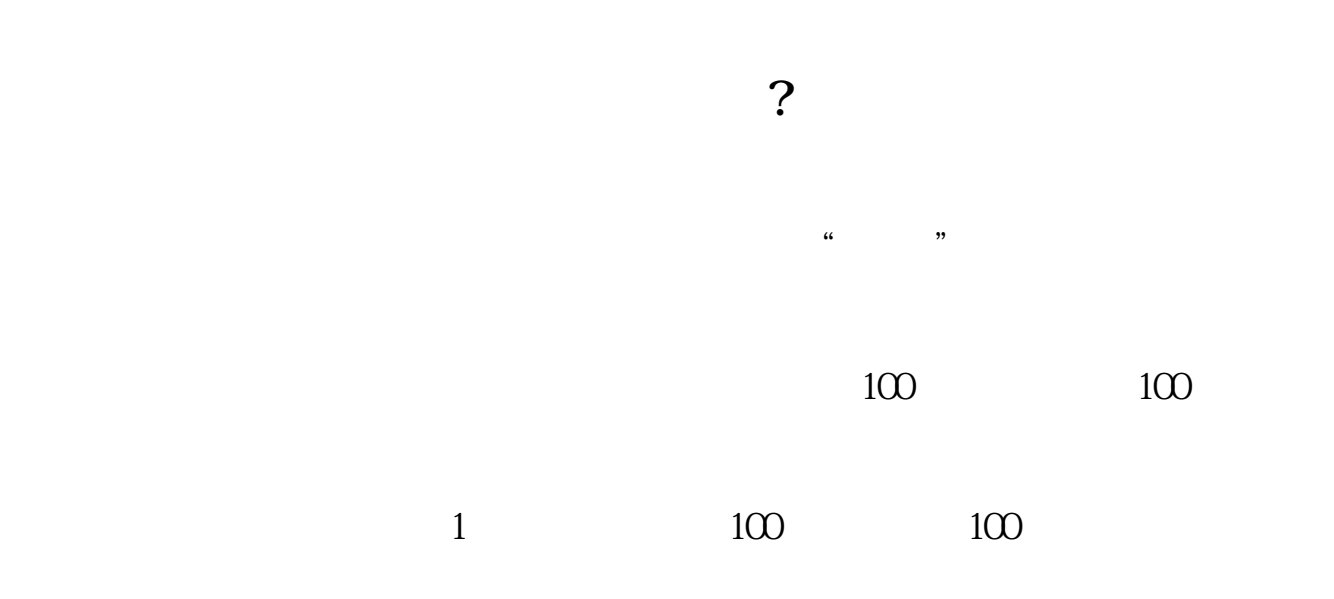

**手机怎么看买的股票是跌还是涨;如何用手机看股票行情-**

 $60% - 70%$ 

 $100$ 

 $30$   $70$ 

60%-70%

 $\mathbb{R}^n$  app app app and app and app and app and app and app and app and app and app and app and app and app and app and app and app and app and app and app and app and app and app app and app app app app app app app ap

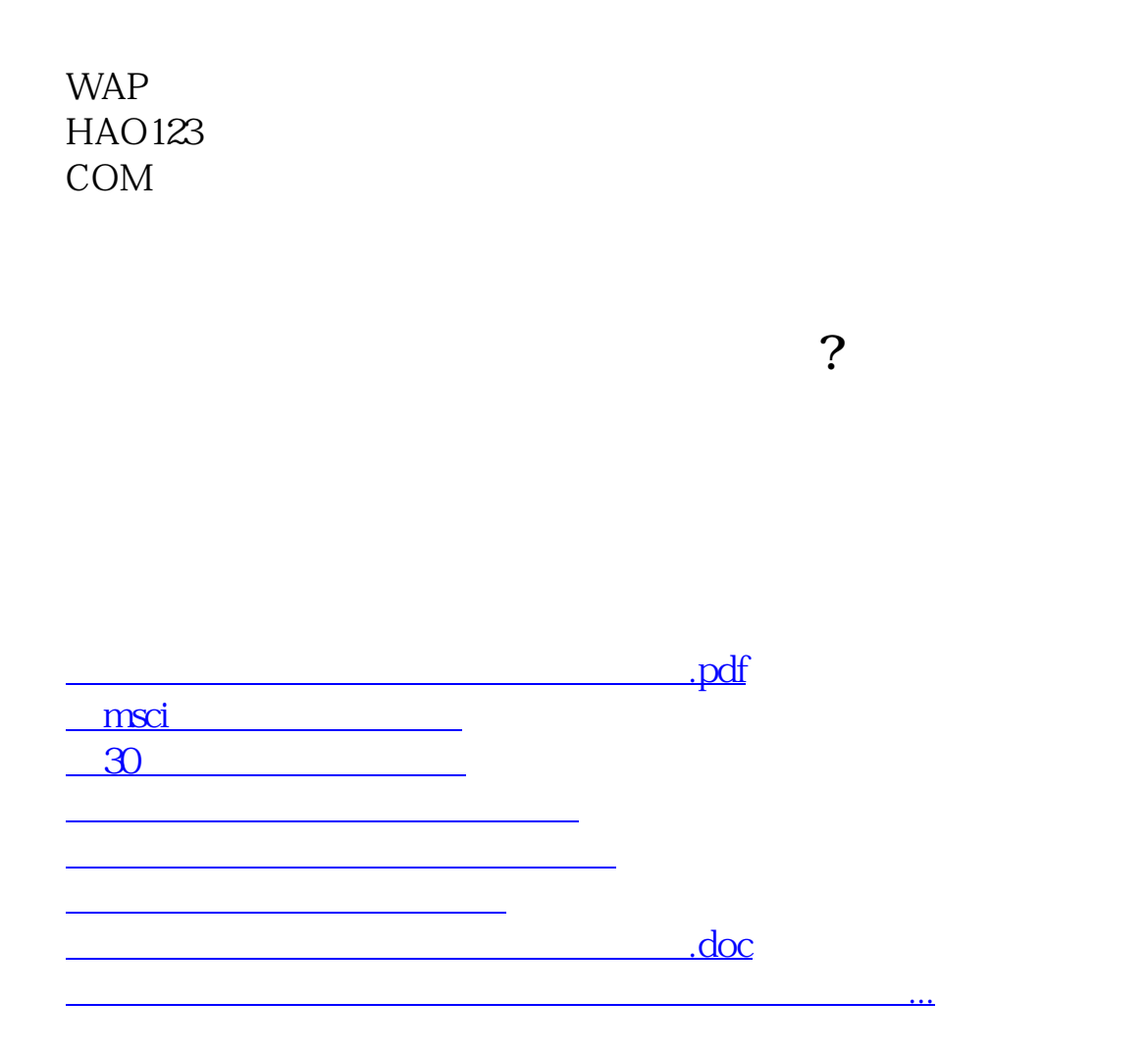

<https://www.gupiaozhishiba.com/store/27583687.html>